Foo Bar é possivelmente uma alusão jocosa à gíria da segunda guerra mundial FUBAR (Fucked Up Beyond All Recognition). https://en.wikipedia.org/wiki/Foobar

# Sobrecargas Avançadas

Paulo Ricardo Lisboa de Almeida

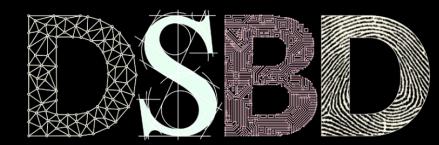

☺

⊙

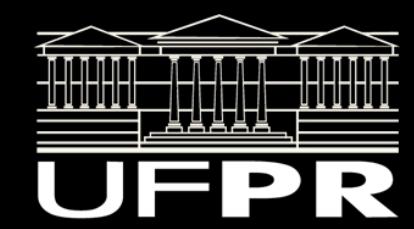

#### Entenda

Faça o download da versão corrente do projeto.

Verifique **atentamente** o que foi feito e como as coisas funcionam.

Foi criada uma classe Livro;

Foi criada uma classe Ementa;

A classe disciplina pode agora ter uma Ementa;

O que está acontecendo aqui?

```
int main(){
    ufpr::Livro l1{"C++ How To Program", 2017};
    l1.addAutor("Paul Deitel");
    l1.addAutor("Harvey Deitel");
```

```
 ufpr::Livro l2{"The C++ Programming Language", 2013};
 l1.addAutor("Bjarne Stroustrup ");
```

```
ufpr::Ementa* ementa1{new ufpr::Ementa{
         "Curso de C++. Aulas de Orientação a Objetos."}};
ementa1->addLivro(11);
ementa1->addLivro(12);
```
ufpr::Ementa ementaCopia{\*ementa1};

```
 std::cout << "Dados da Ementa Copia "
           << ementaCopia.getDescricao() << '\n';
   std::list<ufpr::Livro>::const_iterator
           it{ementaCopia.getLivros()->begin()};
  for( ; it != ementaCopia.getLivros()->end(); ++it){
      std::cout << it->qetTitulo() << '\n';
 }
```
O **construtor de cópia** está sendo invocado.

Como não definimos esse construtor, o compilador gerou automaticamente.

É criado um novo objeto Ementa na memória, e cada um dos membros de ementa1 é copiado para os membros de ementaCopia automaGicamente.

```
int main(){
    ufpr::Livro l1{"C++ How To Program", 2017};
    l1.addAutor("Paul Deitel");
    l1.addAutor("Harvey Deitel");
```

```
 ufpr::Livro l2{"The C++ Programming Language", 2013};
 l1.addAutor("Bjarne Stroustrup ");
```

```
 ufpr::Ementa* ementa1{new ufpr::Ementa{
         "Curso de C++. Aulas de Orientação a Objetos."}};
ementa1->addLivro(11);
ementa1->addLivro(12);
```
ufpr::Ementa ementaCopia{\*ementa1};

```
 std::cout << "Dados da Ementa Copia "
           << ementaCopia.getDescricao() << '\n';
   std::list<ufpr::Livro>::const_iterator
           it{ementaCopia.getLivros()->begin()};
  for( ; it != ementaCopia.getLivros()->end(); ++it){
      std::cout << it->qetTitulo() << '\n';
 }
```
Parece tudo correto, mas …

Existe um **erro grave** na forma com que as classes foram projetadas.

**Você consegue identificar?**

```
int main(){
    ufpr::Livro l1{"C++ How To Program", 2017};
    l1.addAutor("Paul Deitel");
    l1.addAutor("Harvey Deitel");
```

```
 ufpr::Livro l2{"The C++ Programming Language", 2013};
 l1.addAutor("Bjarne Stroustrup ");
```

```
ufpr::Ementa* ementa1{new ufpr::Ementa{
         "Curso de C++. Aulas de Orientação a Objetos."}};
ementa1->addLivro(11);
ementa1->addLivro(12);
```
ufpr::Ementa ementaCopia{\*ementa1};

```
 std::cout << "Dados da Ementa Copia "
           << ementaCopia.getDescricao() << '\n';
   std::list<ufpr::Livro>::const_iterator
           it{ementaCopia.getLivros()->begin()};
  for( ; it != ementaCopia.getLivros()->end(); ++it){
      std::cout << it->qetTitulo() << '\n';
 }
```
Deveria ser possível remover ementa1 da memória sem afetar ementaCopia, mas não é isso que acontece!

Dados da Ementa Copia Curso de C++. Aulas de Orientação a Objetos. Falha de segmentação (imagem do núcleo gravada)

```
 ufpr::Livro l1{"C++ How To Program", 2017};
 l1.addAutor("Paul Deitel");
 l1.addAutor("Harvey Deitel");
```

```
 ufpr::Livro l2{"The C++ Programming Language", 2013};
 l1.addAutor("Bjarne Stroustrup ");
```

```
 ufpr::Ementa* ementa1{new ufpr::Ementa{
         "Curso de C++. Aulas de Orientação a Objetos."}};
ementa1->addLivro(11):
ementa1->addLivro(12);
```

```
 ufpr::Ementa ementaCopia{*ementa1};
```

```
 delete ementa1;
```

```
 std::cout << "Dados da Ementa Copia "
           << ementaCopia.getDescricao() << '\n';
   std::list<ufpr::Livro>::const_iterator
           it{ementaCopia.getLivros()->begin()};
  for( ; it != ementaCopia.getLivros()->end(); ++it){
       std::cout << it->getTitulo() << '\n';
 }
```
return 0;

O construtor de cópia padrão copia os itens dos dados membro para o novo objeto.

Copia o ponteiro da lista de livros para o novo objeto.

Agora os dois objetos apontam para a **mesma lista.**

```
class Ementa{
    public:
       Ementa():
        Ementa(const std::string descricao);
       virtual \simEmenta();
```
 void setDescricao(const std::string& descricao); const std::string& getDescricao() const;

```
 void addLivro(const Livro& livro);
 const std::list<Livro>* getLivros() const;
```
private:

```
 std::string descricao;
 std::list<Livro>* livros;
```
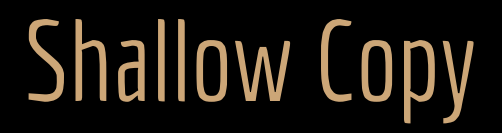

O construtor de cópia padrão faz uma **cópia rasa.**

**Shallow Copy.**

Copia os dados membro de um objeto para o outro, sem entrar nos objetos internos recursivamente.

**Prós e contras?**

# Shallow Copy

**Prós:**

- **+ A cópia é simples;**
- **+ Baixo overhead;**
- **+ As vezes é isso o que desejamos**
	- Estude o Padrão de Projeto Flyweight.

# Shallow Copy

#### **Prós:**

- **+ A cópia é simples;**
- **+ Baixo overhead;**
- **+ As vezes é isso o que desejamos**
	- Estude o Padrão de Projeto Flyweight.

#### **Contras:**

- **Os objetos ficam atrelados na memória.**
	- **Alterar um objeto pode resultar em modificações em outros objetos.**
- **Pode levar a erros difíceis de encontrar.**

### Sobrecarregando o construtor de cópia

Podemos sobrescrever o construtor de cópia.

Fazer um construtor de cópia que cria objetos consistentes na memória.

Vamos criar um construtor que faz uma **cópia profunda.**

#### **Deep Copy.**

Criar cópias recursivamente dos dados internos para que nada seja compartilhado entre as cópias.

# Deep copy

O construtor de cópia deve receber uma **referência const** para um objeto da mesma classe.

#ifndef EMENTA\_HPP #define EMENTA\_HPP

#include <string> #include <list>

#include "Livro.hpp"

```
namespace ufpr{
class Ementa{
    public:
       Ementa():
        Ementa(const std::string descricao);
        Ementa(const Ementa& ementa);//construtor de cópia
       virtual \simEmenta();
```
 void setDescricao(const std::string& descricao); const std::string& getDescricao() const;

```
 void addLivro(const Livro& livro);
 const std::list<Livro>* getLivros() const;
```
private:

```
 std::string descricao;
 std::list<Livro>* livros;
```
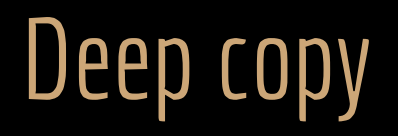

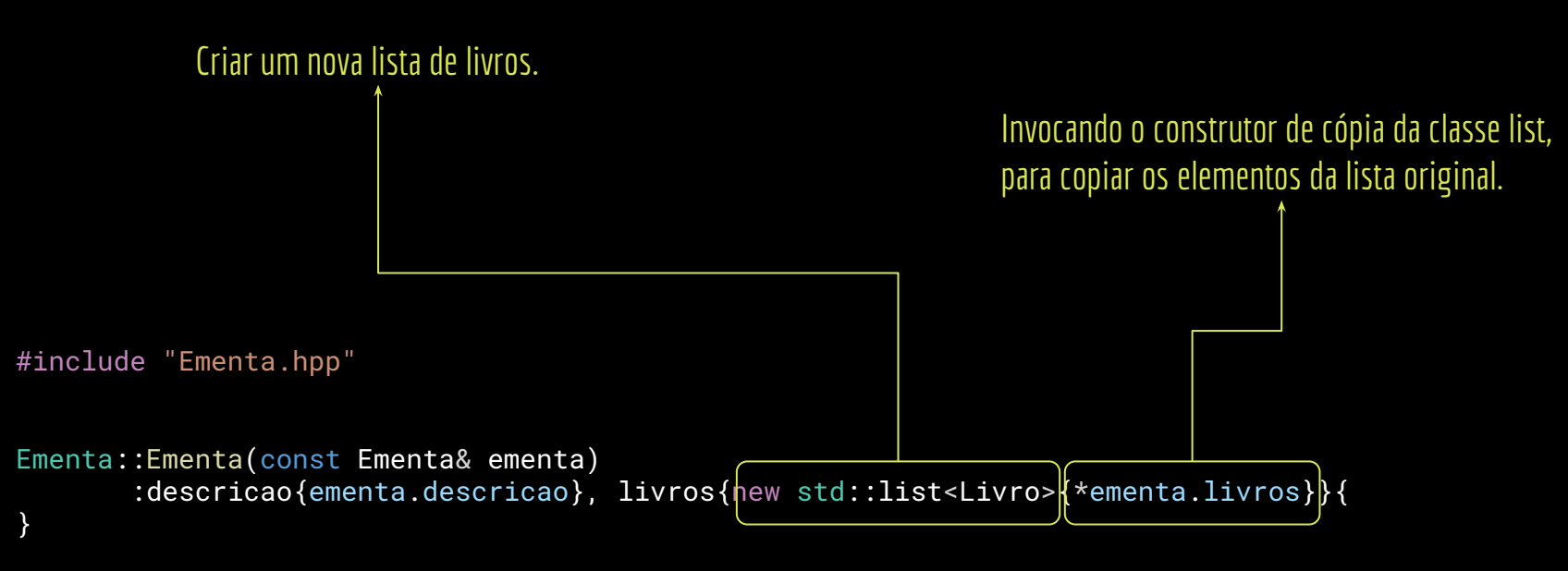

#### //...

## Em outras linguagens

Linguagens como Java e C# utilizam outras estratégias para realizar as cópias.

Em Java, existe um método (função membro) clone() dentro da classe Object. O programador precisa sobrescrever a função.

Precisa chamar a função explicitamente quando deseja criar uma cópia. https://docs.oracle.com/javase/7/docs/api/java/lang/Object.html

Em .Net existe uma classe que define a função clone().

Precisa herdar dessa classe, e chamar a função explicitamente.

E na falta de herança múltipla, o problema é resolvido via um interface. https://learn.microsoft.com/pt-br/dotnet/api/system.icloneable.clone?view=net-6.0

## O que acontece?

Quantos objetos do tipo Ementa são construídos na memória?

#include <iostream> #include <list>

#include "Ementa.hpp"

```
int main(){
```
std::list<ufpr::Ementa> ementas; ementas.push\_back(ufpr::Ementa{"Ementa 1"}); ementas.push back(ufpr::Ementa{"Ementa 2"});

```
 std::list<ufpr::Ementa>::const_iterator
        it{ementas.begin()};
for(; it != ementas.end(); ++it)
    std::cout << it->qetDescricao() << '\n';
```
## O que acontece?

#### 2 objetos?

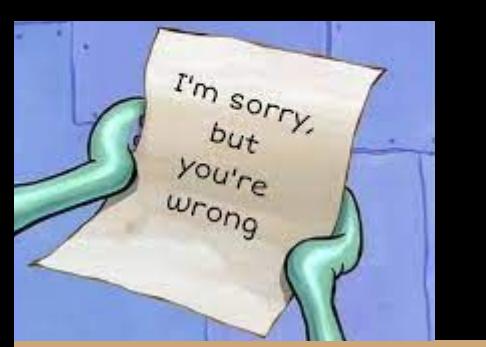

#include <iostream> #include <list>

#include "Ementa.hpp"

int main(){

std::list<ufpr::Ementa> ementas;

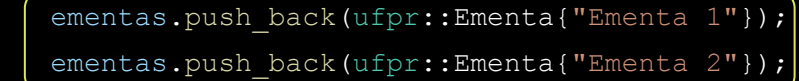

std::list<ufpr::Ementa>::const\_iterator

it{ementas.begin()}; for(; it  $!=$  ementas.end();  $++it$ ) std::cout << it->qetDescricao() << '\n';

## O que acontece?

São criados **4 objetos.**

Coloque couts em cada um dos construtores para comprovar.

Não esqueça do construtor de cópia.

```
#include <iostream>
#include <list>
```
#include "Ementa.hpp"

```
int main(){
```
std::list<ufpr::Ementa> ementas;

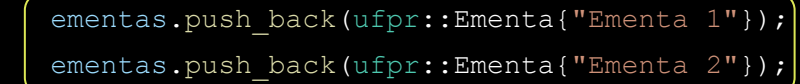

std::list<ufpr::Ementa>::const\_iterator

```
it{ementas.begin()};
for(; it != ementas.end(); ++it)
    std:: cout << it->qetDescricao() << '\n';
```
### Uma questão de desempenho

As coisas parecem um tanto complicadas (e realmente são).

A vasta maioria das linguagens O.O. não suportam os mecanismos discutidos.

- As coisas são mais simples, mas cópias completas ou braçais são comumente mandatórias.
- O overhead é muitas vezes gigantesco.
	- O programador só não está ciente disso (a ignorância é a mãe da felicidade).

### Indo mais rápido

A partir do C++11, podemos criar **Move Constructors** e operadores de **Move Assignment**. Criar novos objetos a partir de objetos temporários. Construção mais leve.

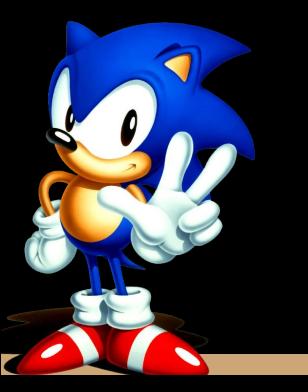

#### Move constructor

#### O && indica uma **referência RValue.**

Uma referência RValue refere a um objeto temporário. O compilador garante que o objeto nunca mais será usado.

#### Veja detalhes na Seção 7.7.2 de Stroustrup (2013).

```
class Ementa{
    public:
       Ementa();
        Ementa(const std::string descricao);
        Ementa(const Ementa& ementa);//construtor de cópia
        Ementa(Ementa&& ementa);//move constructor
       virtual ~\sim Ementa();
```
 void setDescricao(const std::string& descricao); const std::string& getDescricao() const;

```
 void addLivro(const Livro& livro);
 const std::list<Livro>* getLivros() const;
```

```
 private:
     std::string descricao;
     std::list<Livro>* livros;
```
#### Move constructor

No move constructor podemos "roubar" os recursos alocados na ementa RValue.

Economizar tempo com as cópias.

O RValue vai ser removido da memória depois da chamada do construtor.

Não podemos esquecer de realizar ajustes no destrutor.

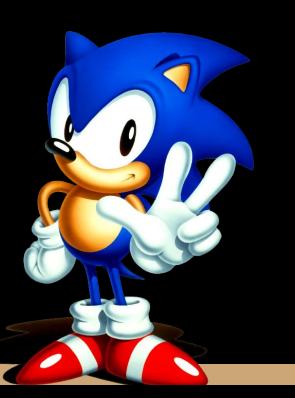

```
Ementa::Ementa(Ementa&& ementa)
        :descricao{ementa.descricao}, livros{ementa.livros}{
   ementa.livros = nullptr;
}
Ementa::~Ementa(){
   if(livros!=nullptr)
        delete livros;
}
```
### Move Assignment

O operador de move assignment é similar ao move constructor. A diferença é que ele serve para operações de atribuição.

**Atenção:** ao declarar um move constructor, ou move assignment, você automaticamente precisará declarar: move constructor; move assignment; operador de atribuição.

Esses operadores deixam de ser declarados implicitamente.

## Move Assignment namespace ufpr{

```
class Ementa{
    public:
       Ementa();
        Ementa(const std::string descricao);
        Ementa(const Ementa& ementa);//construtor de
cópia
        Ementa(Ementa&& ementa);//move constructor
        virtual ~Ementa();
```
 void setDescricao(const std::string& descricao); const std::string& getDescricao() const;

 void addLivro(const Livro& livro); const std::list<Livro>\* getLivros() const;

```
 Ementa& operator=(Ementa&& ementa);
 const Ementa& operator=(const Ementa& ementa);
```

```
 private:
     std::string descricao;
     std::list<Livro>* livros;
```
## Move Assignment

```
Ementa& Ementa::operator=(Ementa&& ementa){
   if(this == & ementa)
        return *this;
    this->descricao = ementa.descricao;
    this->livros = ementa.livros;
    ementa.livros = nullptr;
    return *this;
}
const Ementa& Ementa::operator=(const Ementa& ementa){
   if(this == & ementa)
        return *this;
    this->descricao = ementa.descricao;
    delete this->livros;
    this->livros = new std::list{*ementa.livros};
```

```
 return *this;
```
## Faça você mesmo

Sem executar o programa, identifique no main a seguir qual construtor/atribuição será invocado (construtor de cópia, move constructor, move assigment, …).

Depois, coloque couts em cada componente criado na aula (construtor de cópia, move constructor, move assigment, …) e execute o programa. Você estava certo?

```
#include <iostream>
#include <list>
```

```
#include "Ementa.hpp"
#include "Disciplina.hpp"
```

```
int main(){
    std::list<ufpr::Ementa> ementas;
    ementas.push_back(ufpr::Ementa{"Ementa 1"});
    ementas.push_back(ufpr::Ementa{"Ementa 2"});
```

```
 ufpr::Ementa ementaDis{"Ementa Dis"};
 ufpr::Disciplina disciplina{"C++"};
disciplina.setEmenta(ementaDis);
```

```
 ementaDis = ufpr::Ementa{"Outra Ementa"};
```

```
 std::list<ufpr::Ementa>::const_iterator
       it{ementas.begin()};
for( ; it != ementas.end(); ++it)
    std::cout << it->qetDescricao() << '\n';
```

```
 return 0;
```
### Move Assignment

Os move assignment são especialmente eficientes em cenários do tipo var = valorRetornadoFuncao() …

Exemplo:

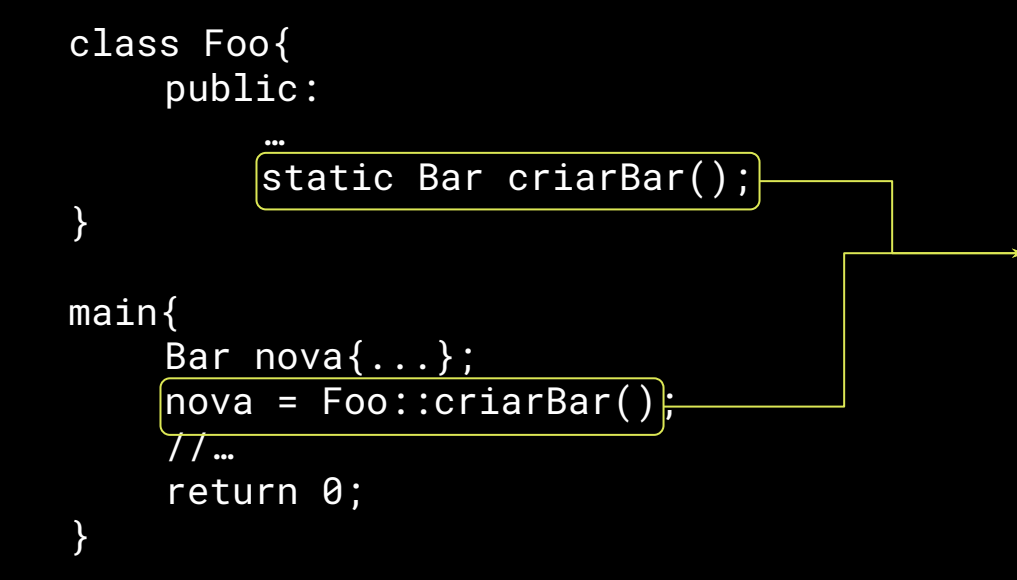

É retornado um item por cópia. O item será descartado da memória após a cópia. Então um move assignment será chamado (se você o criar), o que será mais eficiente.

#### **Deletando**

Antes do C++ 11, para se remover uma função implicitamente declarada, as funções eram declaradas como privadas. Por exemplo: remover o construtor de cópia padrão, atribuição padrão, … para evitar a cópia de objetos.

A partir do C++11, é possível explicitamente deletar funções.

Veja detalhes em no capítulo 10 de Deitel e Deitel (2017).

### Exemplo

A classe console possui apenas funções estáticas.

Não faz sentido instanciar objetos do tipo Console.

O construtor padrão foi deletado para evitar instanciação.

O mesmo efeito se daria ao declarar o construtor como privado.

```
#ifndef CONSOLE_HPP
#define CONSOLE_HPP
```
#include "Disciplina.hpp"

```
namespace ufpr{
class Console{
    public:
        Console() = delete;
```

```
virtual \sim \text{Console}() = default;
```

```
 static void imprimirDadosDisciplina(
   const Disciplina& disciplina);
```

```
#endif
```
};

#### Exercícios

- 1. Leia sobre como os operadores de incremento e decremento prefixos e pós-fixos devem ser sobrecarregados, e como isso afeta, por exemplo, a classe iterator. Por que é mais eficiente fazer ++it do que it++?
- 2. Sobrecarregue **todos** os operadores, construtores e mecanismos de atribuição que fizerem sentido para a classe Disciplina.

## Referências

Bjarne Stroustrup. The C++ Programming Language. Addison-Wesley, 2013.

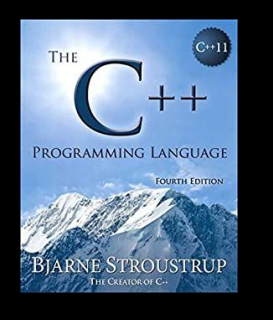

Gamma, E. Padrões de Projetos: Soluções Reutilizáveis. Bookman. 2009.

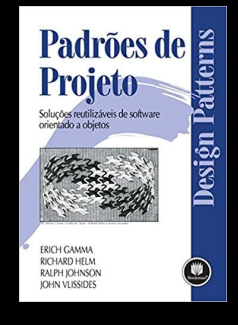

Deitel, H. M., Deitel, P. J. C++: como programar. 10a ed. Pearson Prentice Hall. 2017.

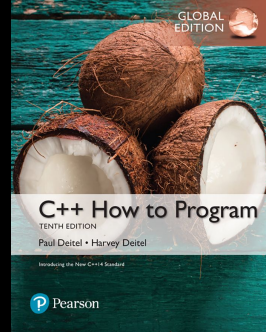

ISO/IEC 14882:2020 Programming languages - C++: www.iso.org/obp/ui/#iso:std:iso-iec:14882: ed-6:v1:en

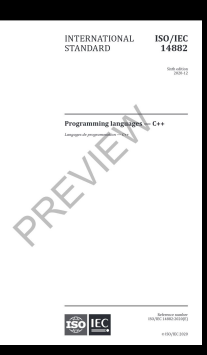

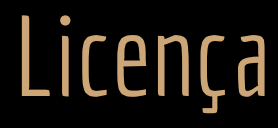

Esta obra está licenciada com uma Licença [Creative Commons Atribuição 4.0 Internacional.](http://creativecommons.org/licenses/by/4.0/)

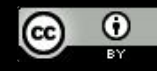